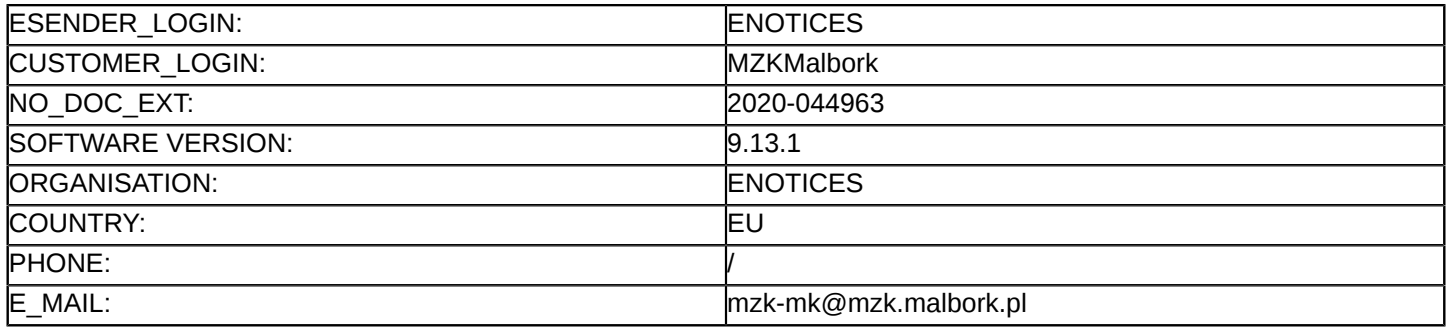

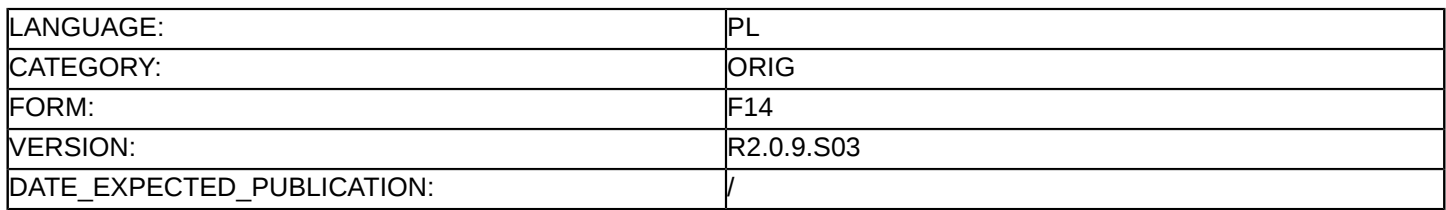

#### **Sprostowanie**

#### **Ogłoszenie zmian lub dodatkowych informacji**

**Dostawy**

#### **Podstawa prawna:**

Dyrektywa 2014/25/UE

## **Sekcja I: Instytucja zamawiająca/podmiot zamawiający**

#### I.1) **Nazwa i adresy**

Oficjalna nazwa: Miejski Zakład Komunikacji w Malborku Spółka z ograniczoną odpowiedzialnością Adres pocztowy: ul. Gen. de Gaulle`a 71 Miejscowość: Malbork Kod NUTS: PL63 Kod pocztowy: 82-200 Państwo: Polska Osoba do kontaktów: Jerzy Kopias E-mail: mzk-mk@mzk.malbork.pl Tel.: +48 556478550 Faks: +48 556478550-46 **Adresy internetowe:** Główny adres: www.mzk.malbork.pl

## **Sekcja II: Przedmiot**

## II.1) **Wielkość lub zakres zamówienia**

#### II.1.1) **Nazwa:**

Dostawa autobusów elektrycznych i systemu ładowania na rzecz Miejskiego Zakładu Komunikacji w Malborku Sp. z o.o.

Numer referencyjny: ZP/1/PN/2020

#### II.1.2) **Główny kod CPV** 34140000

II.1.3) **Rodzaj zamówienia**

# Dostawy

# II.1.4) **Krótki opis:**

Przedmiotem zamówienia jest dostawa autobusów elektrycznych oraz systemu do ich ładowania na rzecz Miejskiego Zakładu Komunikacji w Malborku Sp. z o.o. w Malborku, realizowane w ramach projektu pn. "Elektryfikacja komunikacji miejskiej w Malborku", ze środków Programu Operacyjnego Infrastruktura i Środowisko na lata 2014–2020, Priorytet VI: "Rozwój niskoemisyjnego transportu zbiorowego w miastach" w Działaniu 6.1 "Rozwój publicznego transportu zbiorowego w miastach" (Nr POIŚ.06.01-00-00-0062/19) Postępowanie prowadzone jest w języku polskim, z zachowaniem formy elektronicznej za pośrednictwem Platformy Zakupowej Zamawiającego pod adresem: https://platformazakupowa.pl/pn/ mzk malbork. Dokumentacja niniejszego postępowania dostępna jest w zakładce "Postępowania", a następnie "Załączniki do postępowania".

## **Sekcja VI: Informacje uzupełniające**

## VI.5) **Data wysłania niniejszego ogłoszenia:**

#### 02/04/2020

VI.6) **Numer pierwotnego ogłoszenia** Pierwotne ogłoszenie przesłane przez eNotices: Login TED eSender: ENOTICES Logowanie jako klient TED eSender: MZKMalbork Dane referencyjne ogłoszenia: 2020-030800 Numer ogłoszenia w Dz.Urz. UE – OJ/S: 2020/S 047-112197 Data wysłania pierwotnego ogłoszenia: 03/03/2020 **Sekcja VII: Zmiany** VII.1) **Informacje do zmiany lub dodania** VII.1.1) **Przyczyna zmiany** Modyfikacja pierwotnej informacji podanej przez instytucję zamawiającą VII.1.2) **Tekst, który należy poprawić w pierwotnym ogłoszeniu** Numer sekcji: II.2.7 Część nr: 1 Miejsce, w którym znajduje się tekst do modyfikacji: termin realizacji zamówienia części 1 Zamiast: Okres obowiązywania zamówienia, umowy ramowej lub dynamicznego systemu zakupów Okres w miesiącach: 12 Powinno być: Okres obowiązywania zamówienia, umowy ramowej lub dynamicznego systemu zakupów Okres w miesiącach: 14 Numer sekcji: IV.2.2 Część nr: 1 Miejsce, w którym znajduje się tekst do modyfikacji: termin składania ofert Zamiast: Data: 09/04/2020 Czas lokalny: 12:00 Powinno być: Data: 24/04/2020 Czas lokalny: 12:00 Numer sekcji: IV.2.2 Część nr: 2 Miejsce, w którym znajduje się tekst do modyfikacji: termin składania ofert Zamiast: Data: 09/04/2020 Czas lokalny: 12:00 Powinno być: Data: 24/04/2020 Czas lokalny: 12:00 Numer sekcji: IV.2.7 Część nr: 1 Miejsce, w którym znajduje się tekst do modyfikacji: termin otwarcia ofert Zamiast: Data: 09/04/2020

Czas lokalny: 12:30 Powinno być: Data: 24/04/2020 Czas lokalny: 12:30 Numer sekcji: IV.2.7 Część nr: 2 Miejsce, w którym znajduje się tekst do modyfikacji: termin otwarcia ofert Zamiast: Data: 09/04/2020 Czas lokalny: 12:30 Powinno być: Data: 24/04/2020 Czas lokalny: 12:30

#### VII.2) **Inne dodatkowe informacje:**

Z uwagi panujące zagrożenie epidomiologiczne związane z ogłoszeniem przez Światową Organizację Zdrowia pandemii koronawirusa (wywołującego COVID-19), wypełniając obowiązek jawności z otwarcia ofert, o którym mowa w rozdz. 7 ust. 2.1. SIWZ, powołując się na opinię Urzędu Zamówień Publicznych z dn. 16/03/2020 r., otwarcie ofert nastąpi poprzez transmisję online.